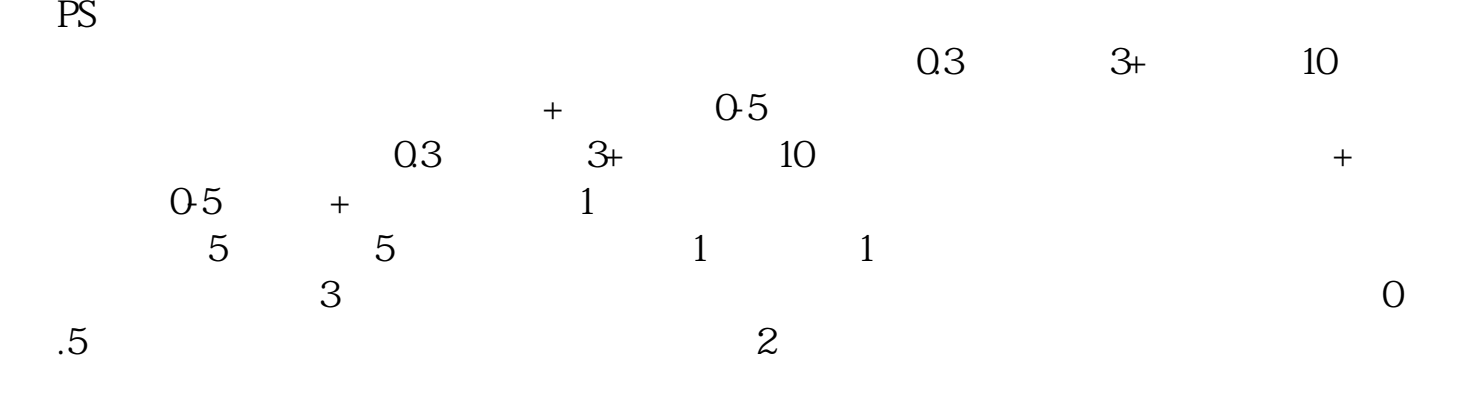

**怎么开股票帐户-如何开立证券账户-股识吧**

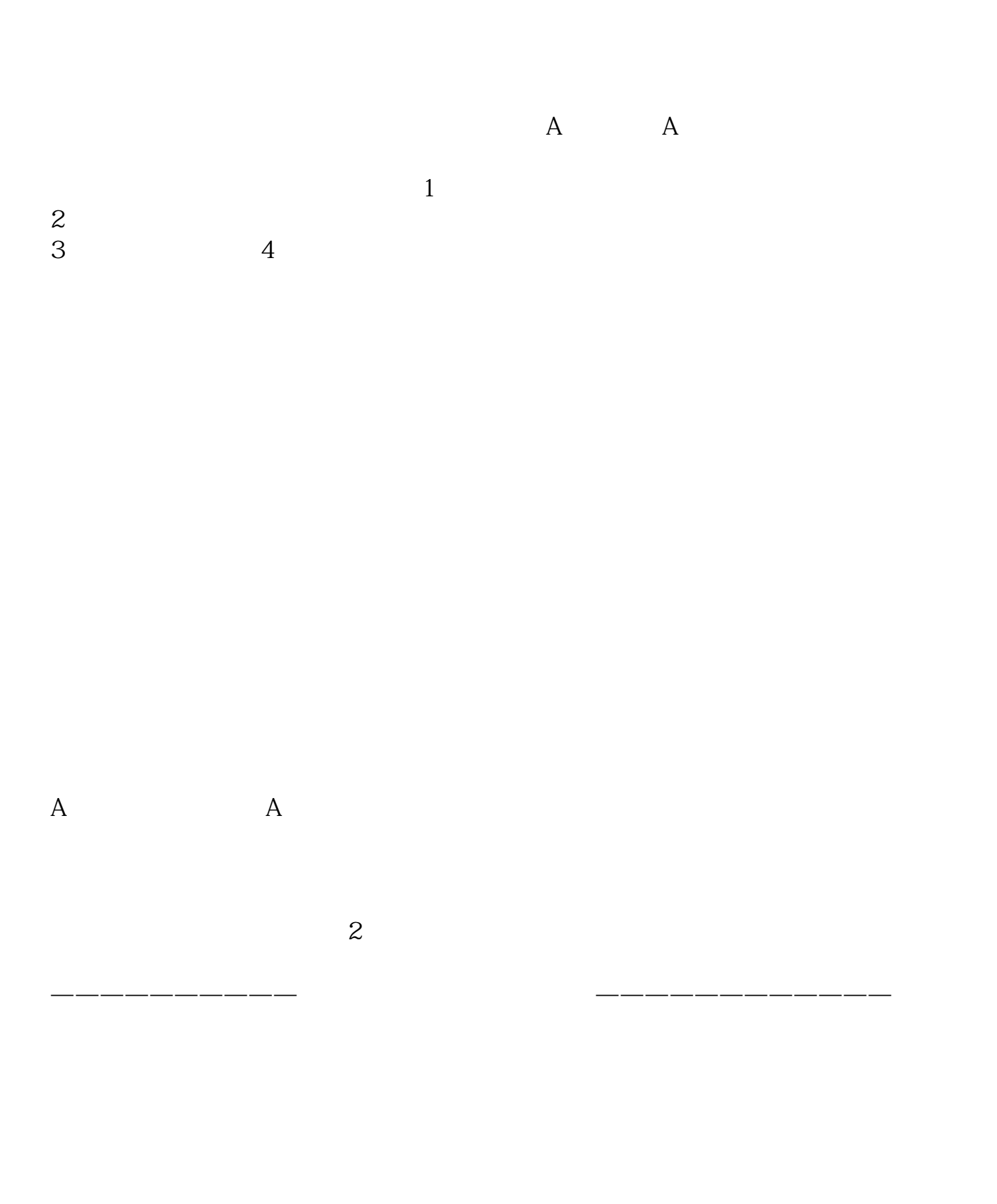

 $\infty$  90  $\infty$ 

- $(1)$  $(2)$  $92$  $\overline{\mathbf{3}}$
- $4$  $5$
- $6$
- $7$

**六、到哪里可以开股票账户和基金账户,需要准备些什么?**

 $\overline{OK}$ 

 $\overline{1}$ 

 $4\,$ 

 $2$  $3 \nightharpoonup$ 

 $\degree$ 90 $\degree$  40 $\degree$ 50

: 百科- 民族大学

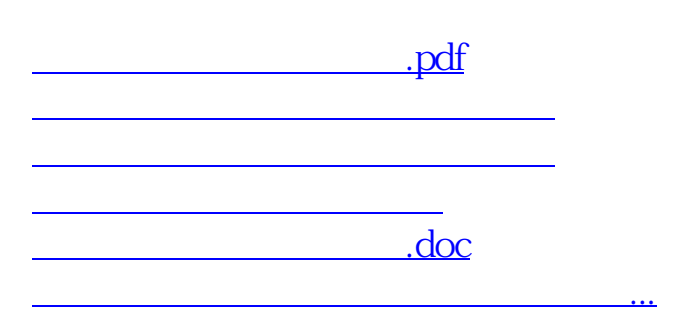

<https://www.gupiaozhishiba.com/chapter/8661041.html>